# *Polar Research:* **reflections two years after the journal's transition to open access**

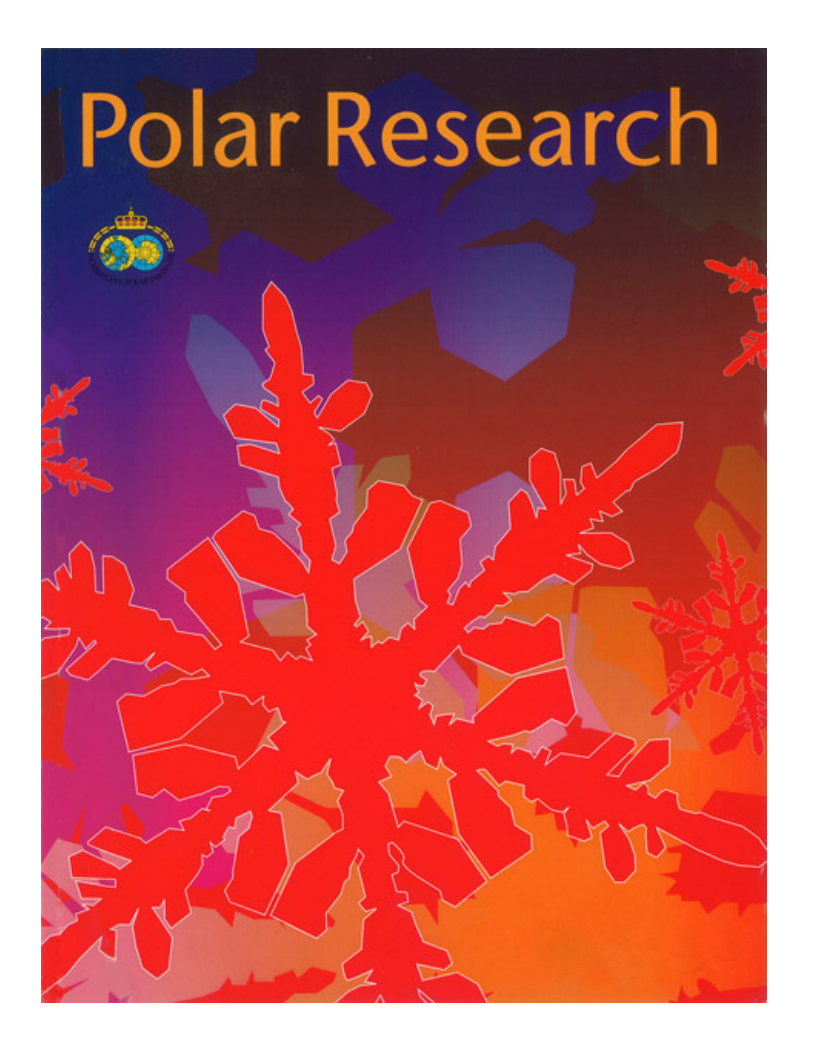

Helle V. Goldman, PhD Chief Editor, *Polar Research* Norwegian Polar Institute Tromsø, Norway goldman@npolar.no

Presented at the 7th Munin Conference on Scientific Publishing Tromsø, 22 November 2012

[www.polarresearch.net](http://www.polarresearch.net/)

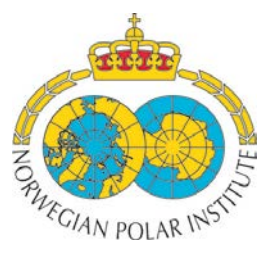

1) About the NPI and *Polar Research*

2) Process of becoming an open-access journal

3) Results and reflections

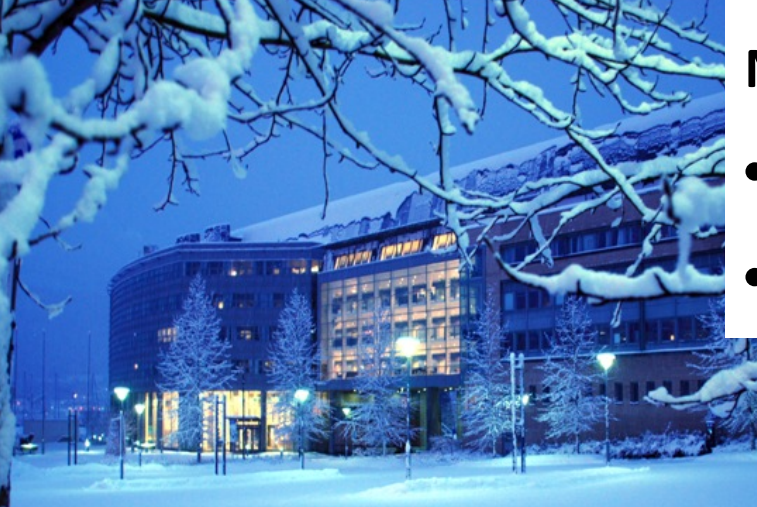

## **Norwegian Polar Institute**

•Staff of ca. 160

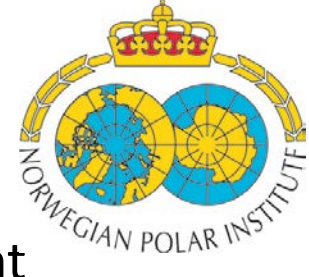

• Under Ministry of the Environment

## Headquarters in Tromsø

## Stations in Svalbard and Antarctica

## POLAR RESEARCH

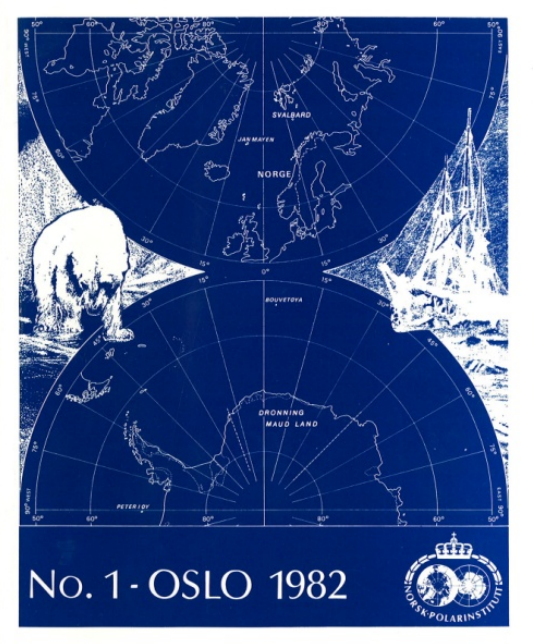

**POLAR RESEARCH** 

VOL. 25 NO. 1

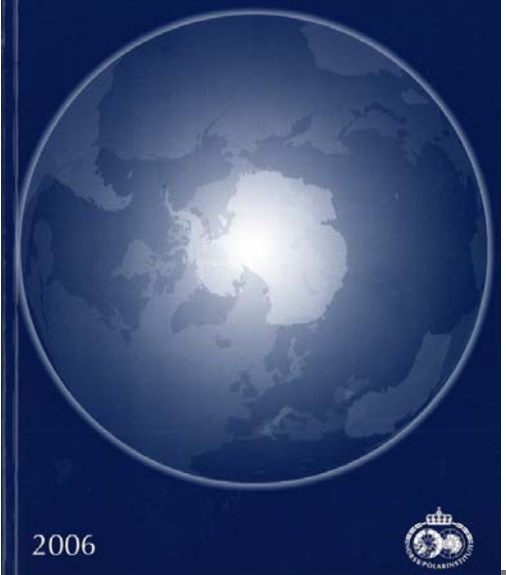

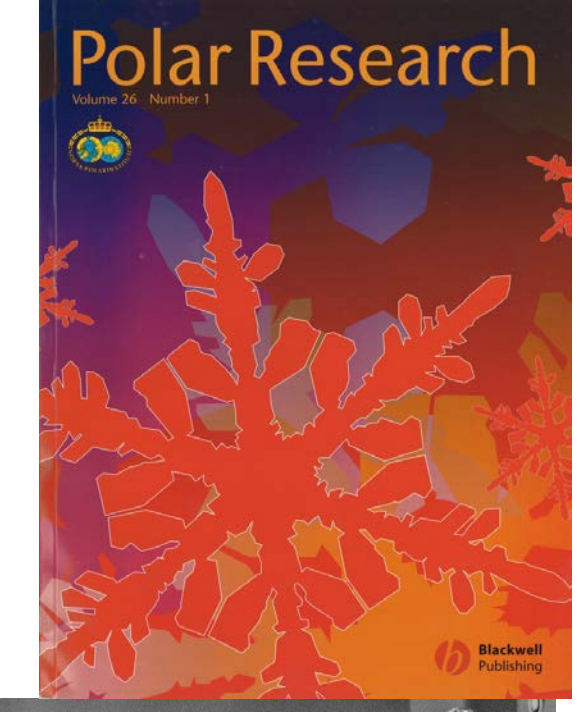

English-language, peer-reviewed journal published since 1982

2 issues/year through 2007; 3 issues/year 2008-2010

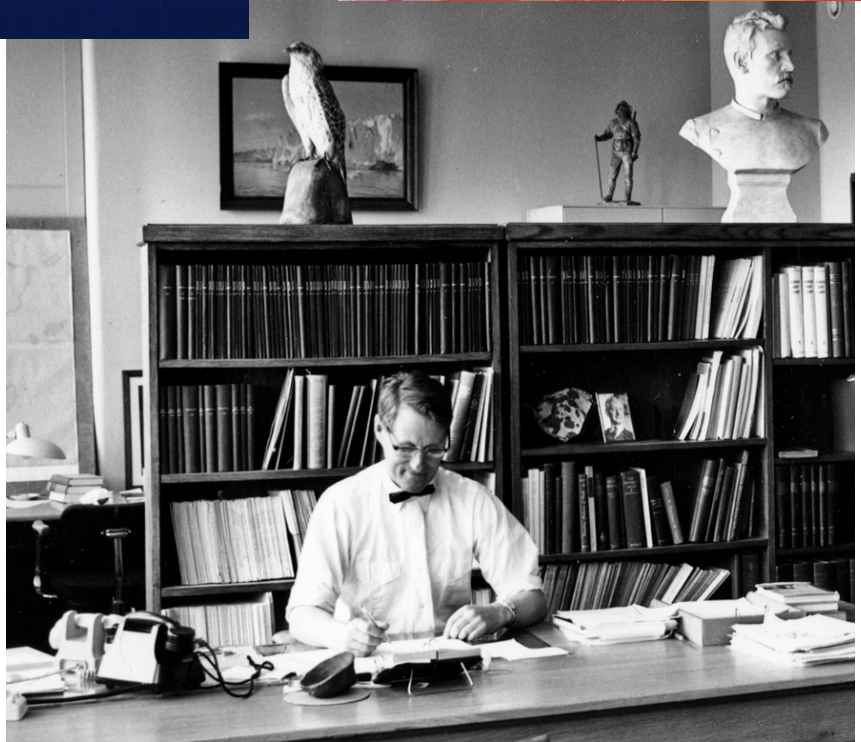

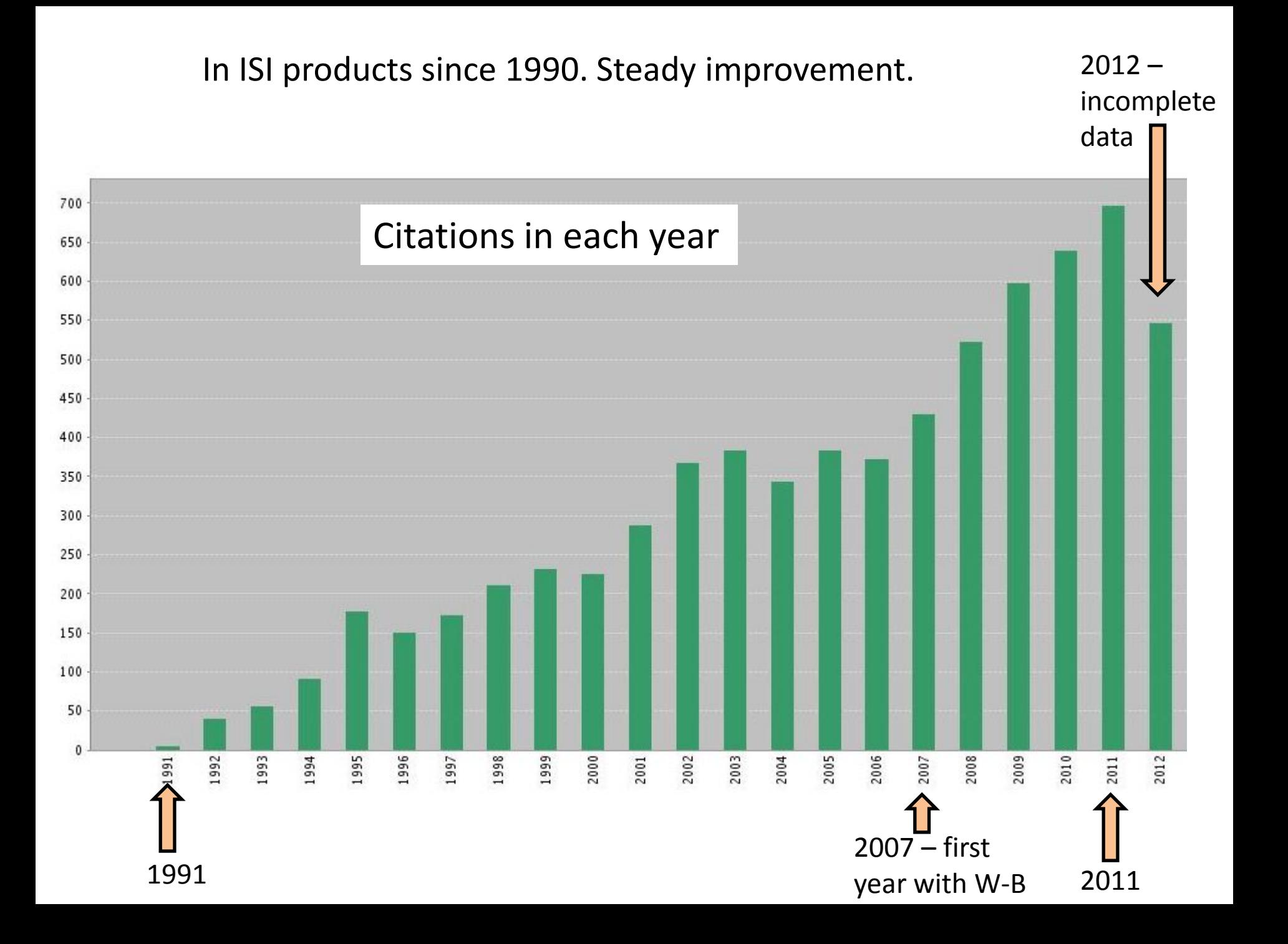

Several large commercial publishers expressed interest in *Polar Research*.

Blackwell (Wiley-Blackwell) chosen.

W-B published *Polar Research*  from 2007 to the end of 2010.

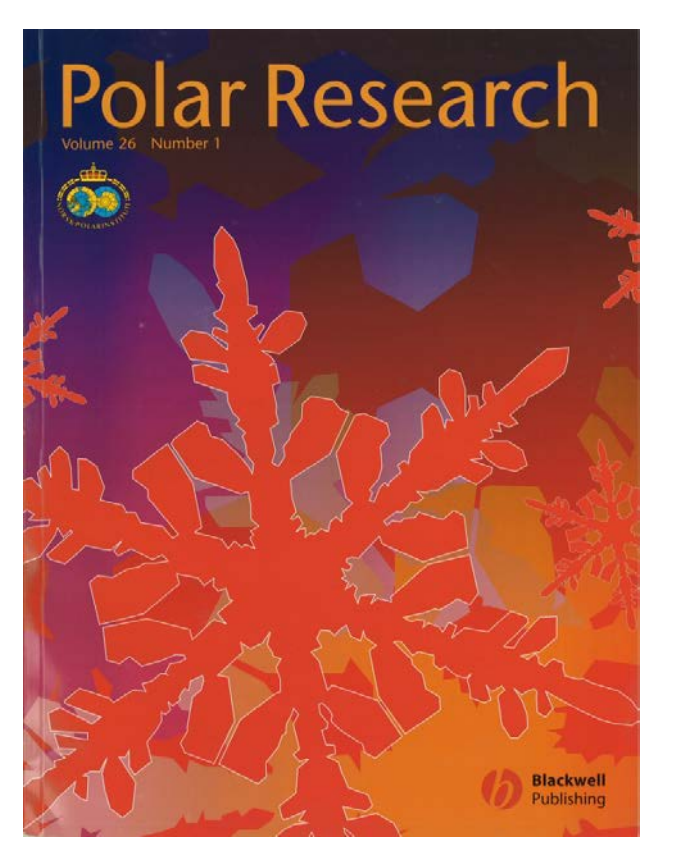

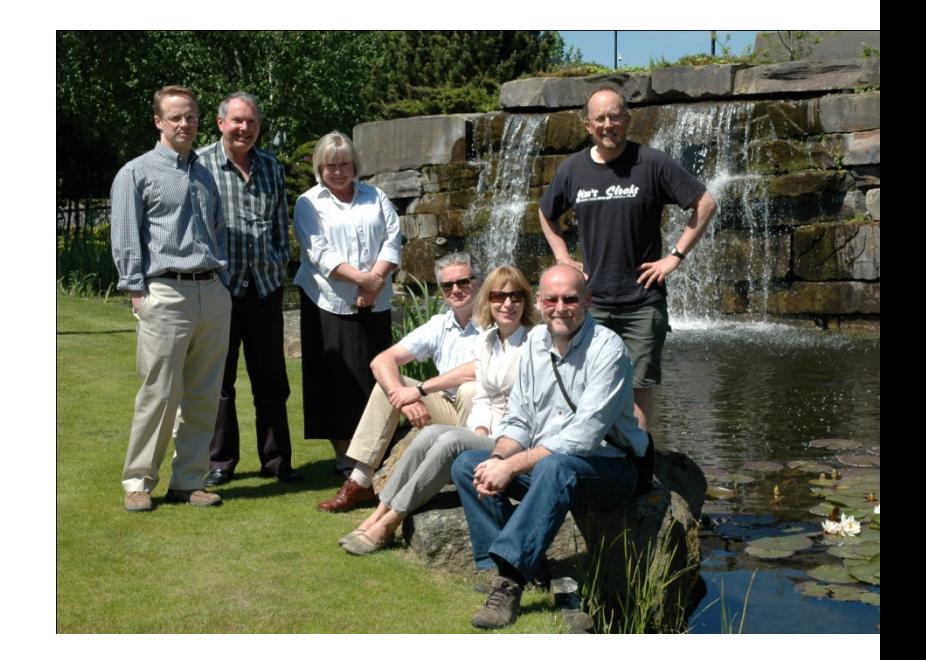

- Big boost to the journal's international reputation
- Much better visibility
- New website
- New layout and cover
- Int'l editorial board
- Int'l Advisory Panel

End of 2010, we agree to part ways with Wiley-Blackwell.

Options we considered:

a) Enter into a similar partnership with another commercial publisher

b) Publish *Polar Research* ourselves, as we did up to 2007

**c) Publish it as all-open-access, electronic-only journal in partnership with a specialized publisher. "Society pays" financial model.**

## Tender process, following Norwegian public procurement regulations, summer 2010.

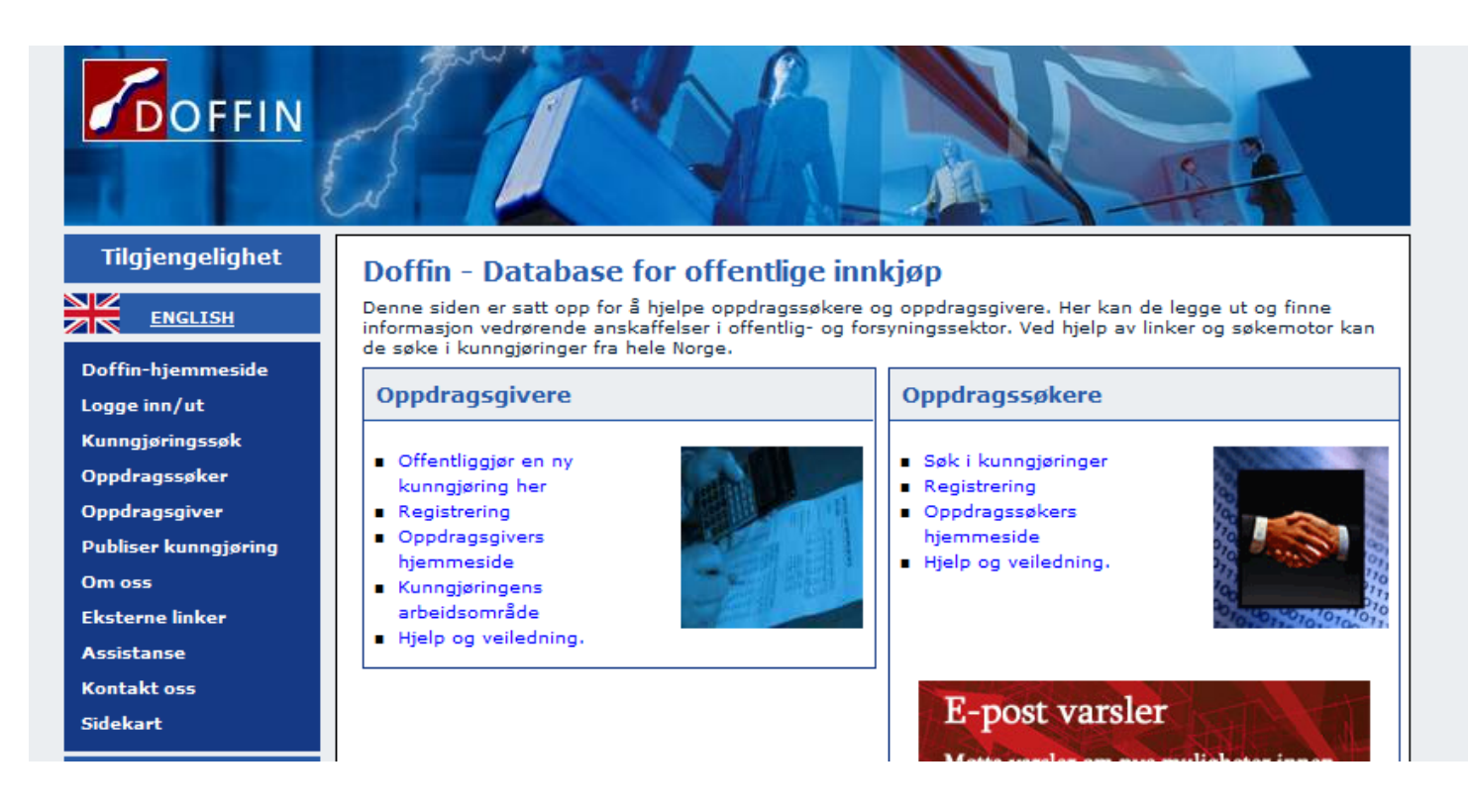

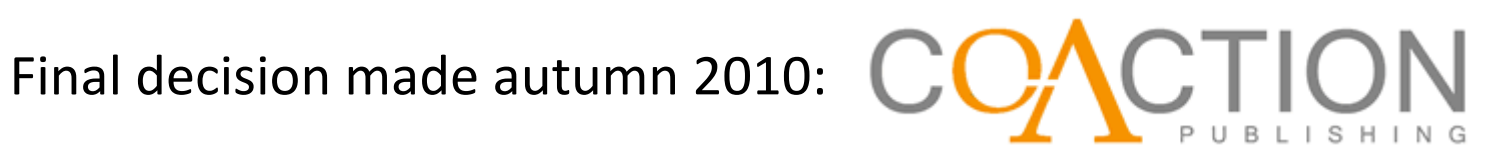

## **Nitty gritty of transition**

- Agree on peer-review process, layout, copyediting standard, etc.
- Agree on workflow and responsibilities.
- Agree with old publisher about transfer of digital versions of old articles, what to do with remaining stock of printed copies, rights to graphic work undertaken by W-B, necessary changes to the W-B *Polar Research* website in order to redirect readers, etc.
- Help set up new website:

 -- provide updated/revised author instructions and material for other parts of the website;

 -- ensure that all articles in 28 back volumes were available on the new site, with titles, author names checked for errors;

-- give feedback on the structure and look of the website.

• Transition from ScholarOne to OJS postponed one year – to late 2011.

## Snazzy new promotional material

## **Polar Research**

COACTION

Polar Research, the open-access journal of the Norwegian Polar Institute, promotes the exchange of scientific knowledge about the Arctic and Antarctic across disciplinary boundaries. The journal's international Editorial Board oversees the rigorous peer-review of original primary research articles, review papers and brief research notes.

ental files

**DFs** 

their articles

g requirements

t databases

### The latest research on the polar regions is now open access.

www.polarresearch.net

### **Disciplinary scope**

- · Geology
- Glaciology
- Oceanography
- Meteorology
- · Atmospheric science
- **Biology and ecology**
- Human and social sciences

#### www.polarresearch.net

## **Results**

• Enthusiastic reaction to the news from authors and others interested in the journal. The change to OA was consonant with International Polar Year ambition to free up the exchange of information. Also fit in with growing requirements by some funders to make research results freely available.

• By the end of 2011, the website experienced over 100,000 full text downloads. (With W-B, the annual total of online accesses was ca. 13,000.) Additional traffic to the website in 2012.

• Rate of submissions increasing.

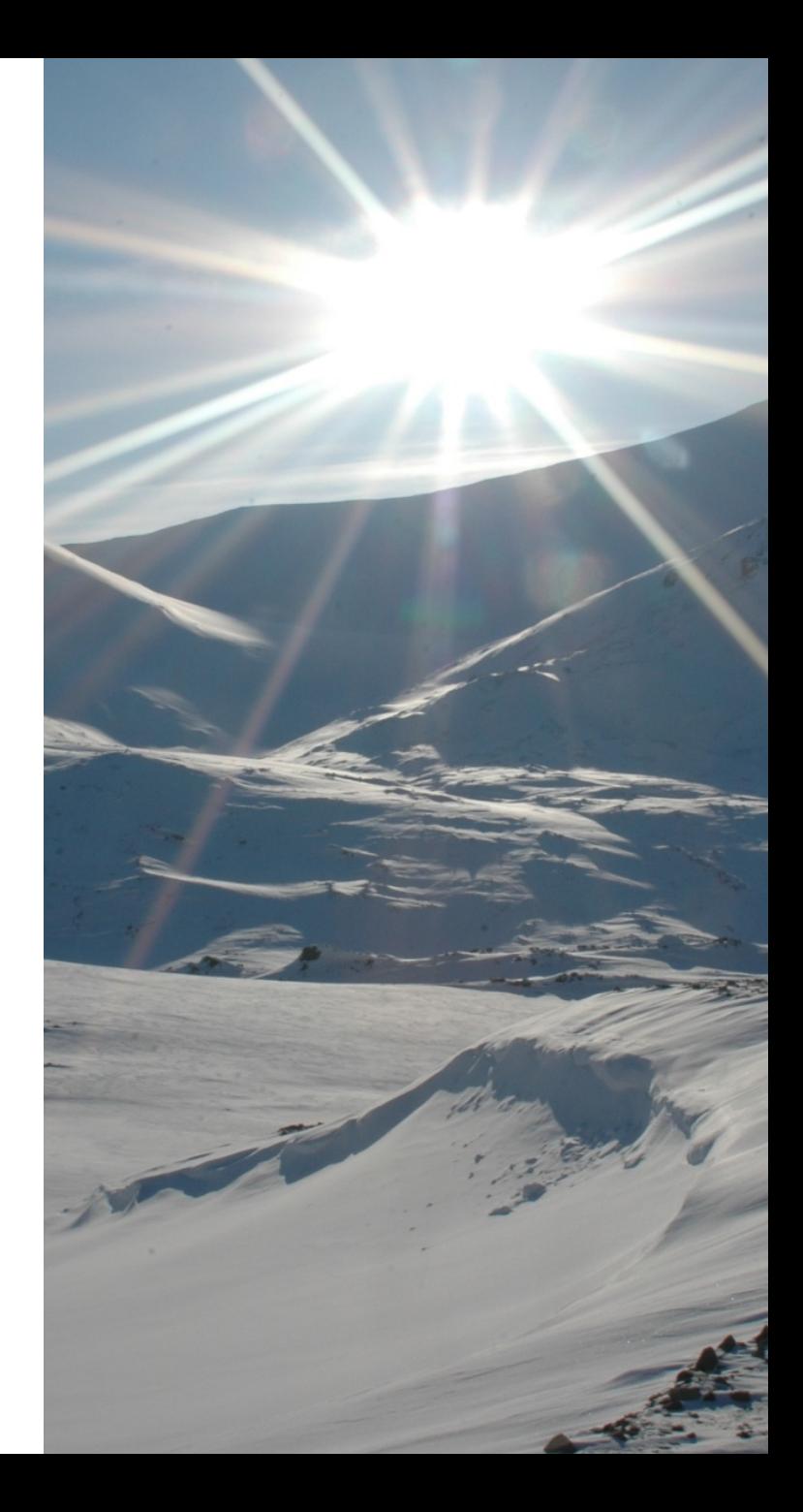

## **Impact factor:** latest ISI figures show *Polar Research* has highest IF among the multidisciplinary Arctic/Antarctic journals.

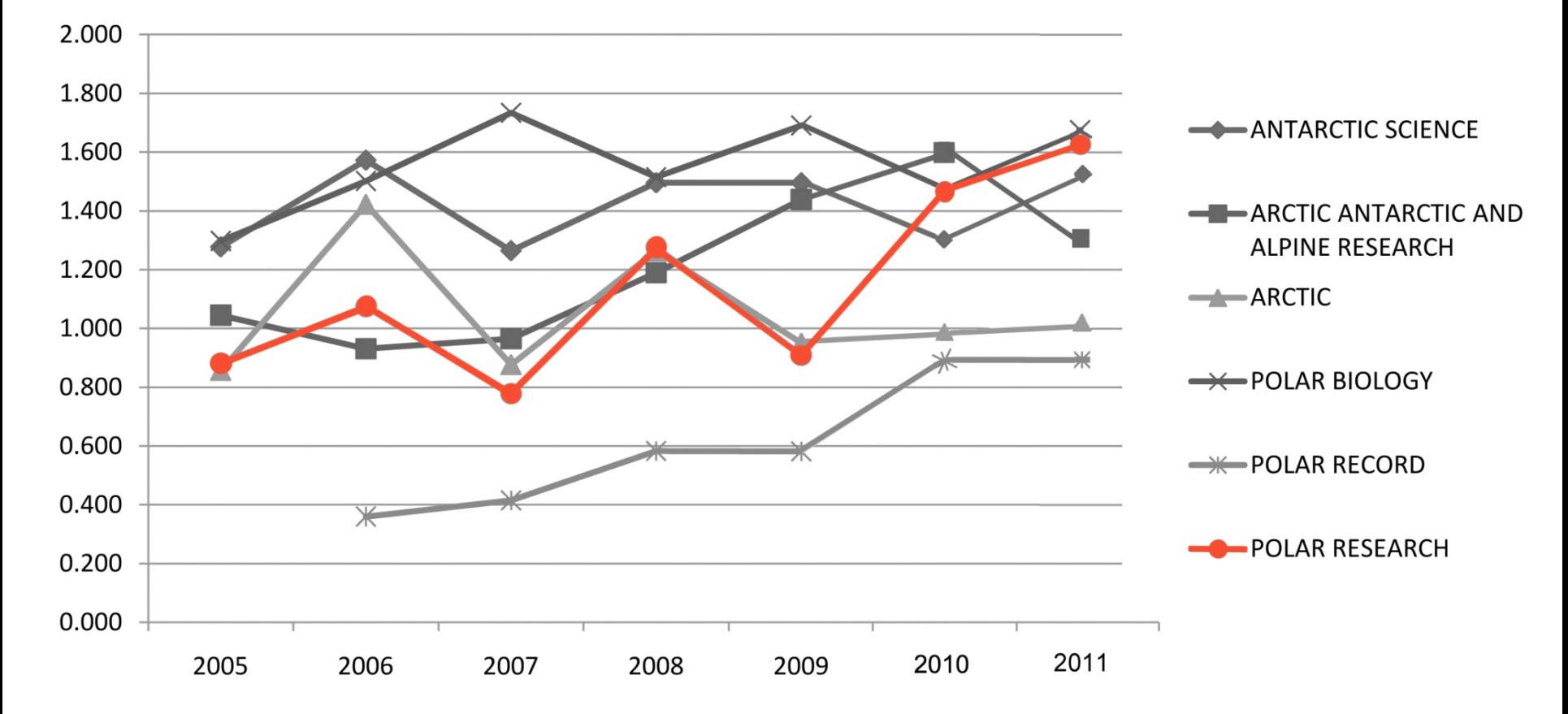

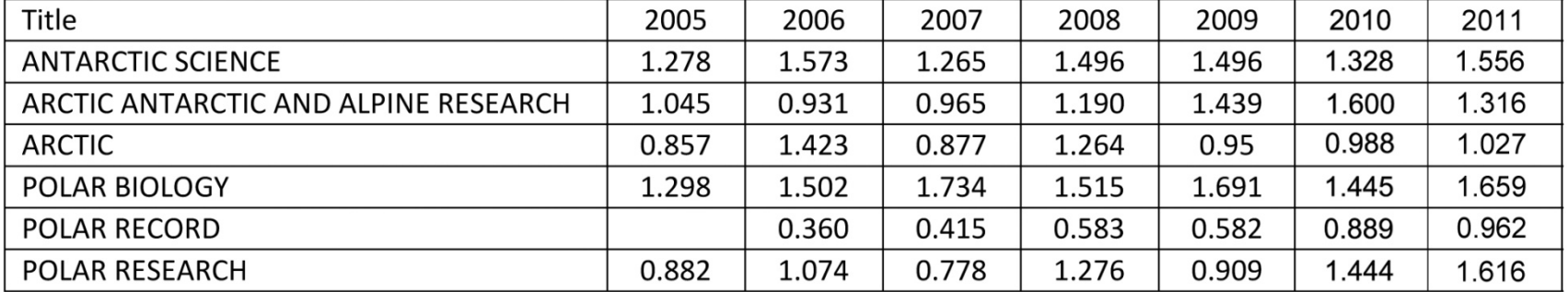

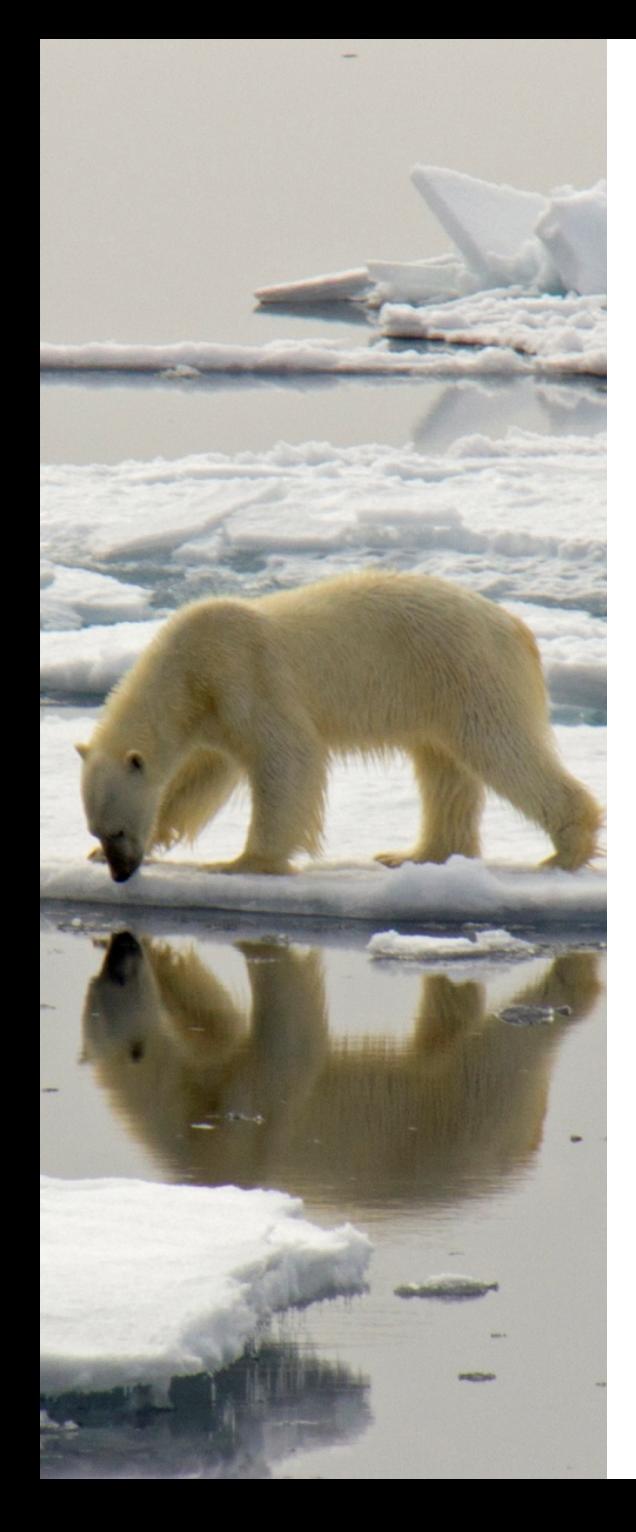

## **Reflections**

• Good idea to keep the Ed Board posted on developments and involve them in the decisionmaking (although final decision lay with the NPI Management Group).

• Tender process was time-consuming and demanding. But important to do it properly since NPI is a government institution.

• We had three months from when Co-Action was finally selected until the transition had to be accomplished. We managed it, but it was tight.

- Switch from ScholarOne (Manuscript Central) to OJS no fun. I think we were wise to delay it, given manpower and time constraints.
- Results probably very different if we had chosen an author pays model in a sharp